# **LAMPIRAN**

## **Lampiran 1 Source Code service**

# **a.** *Source Code* **koneksi.**

package goodjob.rest.service; import java.sql.Connection; import java.sql.DriverManager; import java.sql.ResultSet; import java.sql.SQLException; import java.sql.Statement; public class DBConnection { private static final String  $\text{DBCLASS}$   $=$ "com.mysql.jdbc.Driver"; private static final String DBURL = "jdbc:mysql://localhost:3306/antrian? allowMultiQueries=true"; private static final String DBUSER  $=$  "root"; private static final String DBPWD = "aku12345"; @SuppressWarnings("finally") public static Connection createConnection() throws Exception { Connection  $con = null$ ; try { Class.forName(DBCLASS);  $con$   $=$ DriverManager.getConnection(DBUR L, DBUSER, DBPWD); } catch (ClassNotFoundException | SQLException e) { throw e; } finally { return con; } } public static boolean checkLogin(String uname, String pwd) throws Exception { boolean isUserAvailable = false; Connection  $dbConn = null;$  try { try { dbConn = DBConnection.createConnection();

 } catch (Exception e) { } Statement stmt dbConn.createStatement(); String query = "SELECT  $*$ FROM antrian.users WHERE Username  $=$  "' + uname + "' AND Passwords =" + "" +  $\text{pwd} + \text{""}$ ; //System.out.println(query);  $ResultSet$  rs  $=$ stmt.executeQuery(query); while  $(rs.next())$  {  $// System.out.println(rs.getString(1) +$  $rs.getString(2) + rs.getString(3));$  $isUserAvailable = true;$  } } catch (SQLException sqle) { throw sqle; } catch (Exception e) { // TODO Auto-generated catch block if  $(dbConn := null)$  { dbConn.close(); } throw e; } finally { if (dbConn  $!=$  null) { dbConn.close(); } } return isUserAvailable; } }

## **b.** *source code service* **user**

package goodjob.rest.service.user; import goodjob.rest.service.EntityBase; import goodjob.rest.service.user.UserService; import java.util.ArrayList; import java.util.Date; import java.util.List; import java.util.UUID; import javax.ws.rs.Consumes; import javax.ws.rs.GET; import javax.ws.rs.POST; import javax.ws.rs.Path; import javax.ws.rs.PathParam; import javax.ws.rs.Produces;

import javax.ws.rs.core.MediaType; import goodjob.rest.service.exceptions.NotFound Exception; import goodjob.rest.service.pengguna.Pengguna Service; import java.net.URI; import java.sql.PreparedStatement; import java.sql.ResultSet; import java.sql.SQLException; import java.sql.Statement; import java.util.logging.Level; import java.util.logging.Logger; import javax.ws.rs.DELETE; import javax.ws.rs.PUT; import javax.ws.rs.core.Response; import org.springframework.transaction.annotati on.Transactional; @Path("/user") @Produces(MediaType.APPLICATION\_ JSON) @Consumes(MediaType.APPLICATION \_JSON) public class UserService extends EntityBase implements IUserDataAccess<User>{ @POST @Transactional @Override public Response create(User entity) { try {  $con = connect()$ : String query = "INSERT INTO antrian.users (Name, DateOfBirth, Adress, Gender, PhoneNumber, Username, Email, Passwords, UserType, Gcm) VALUES ( ?, ?, ?, ?, ?, ?, ?, ?, ?, ?)"; PreparedStatement stmt = con.prepareStatement(query); stmt.setString(1, entity.getName()); stmt.setString(2, entity.getDateOfBirth()); stmt.setString(3, entity.getAddress()); stmt.setString(4, entity.getGender()); stmt.setString(5, entity.getPhoneNumber()); stmt.setString(6, entity.getUsername());

 stmt.setString(7, entity.getEmail()); stmt.setString(8, entity.getPassword()); stmt.setString(9, entity.getUserType()); stmt.setString(10, entity.getGcm()); //System.out.println(query); int  $rs =$  stmt.executeUpdate(); if (rs  $!= 0$ ) { return Response.created(URI.create(entity.getNa me())).build(); } else { return Response.status(Response.Status.EXPEC TATION\_FAILED).build(); } } catch (SQLException ex) { Logger.getLogger(PenggunaService.class .getName()).log(Level.SEVERE, null, ex); return Response.status(Response.Status.NOT\_F OUND).build(); } } @GET @Path("login/{username}/{usertype}") @Transactional @Override public User findByUsername(@PathParam("usernam e") String username, @PathParam("usertype") String usertype) { User user  $=$  new User(); try {  $con = connect():$  String query = "SELECT \* FROM antrian.users Where Username = ? and UserType  $= ?$ "; PreparedStatement stmt = con.prepareStatement(query); stmt.setString(1, username); stmt.setString(2, usertype); ResultSet rs = stmt.executeQuery(); while (rs.next()) { user.setUserId(rs.getInt(1)); user.setName(rs.getString(2));

```
user.setDateOfBirth(rs.getString(3)); 
user.setAddress(rs.getString(4));
          user.setGender(rs.getString(5));
user.setPhoneNumber(rs.getString(6));
user.setUsername(rs.getString(7));
          user.setEmail(rs.getString(8));
user.setPassword(rs.getString(9));
user.setUserType(rs.getString(10));
          user.setGcm(rs.getString(11));
 }
     } catch (SQLException ex) {
Logger.getLogger(UserService.class.getN
ame()).log(Level.SEVERE, null, ex);
 }
    disconect();
     return user;
 }
   @PUT
   @Path("{userId}/{gcm}")
   @Transactional
   @Override
   public Response 
edit(@PathParam("userId") Integer 
userId, @PathParam("gcm") String gcm) {
     try {
       con = connect();
       String query = "UPDATE"
antrian.users SET Gcm = ? WHERE
UserId = ?":
       PreparedStatement stmt =
con.prepareStatement(query);
        stmt.setString(1, gcm);
        stmt.setInt(2, userId);
        //System.out.println(query);
        int rs = stmt.executeUpdate();
       if (rs != 0) {
         disconect();
          return 
Response.created(URI.create("")).entity(r
s).build();
        } else {
         disconect();
          return 
Response.status(Response.Status.EXPEC
TATION_FAILED).build();
 }
     } catch (SQLException ex) {
       disconect():
```
Logger.getLogger(UserService.class.getN ame()).log(Level.SEVERE, null, ex); return Response.status(Response.Status.NOT\_F OUND).build(); } } @Override public Response edit(User entity) { throw new UnsupportedOperationException("Not supported yet."): //To change body of generated methods, choose Tools | Templates. } @Override public Response remove(Integer id) { throw new UnsupportedOperationException("Not supported yet."); //To change body of generated methods, choose Tools | Templates. } @Override public String count() { throw new UnsupportedOperationException("Not supported yet."); //To change body of generated methods, choose Tools | Templates. } @Override public User find(Integer id) { throw new UnsupportedOperationException("Not supported yet."); //To change body of generated methods, choose Tools | Templates. } @Override public User findByEmail(String email) { throw new UnsupportedOperationException("Not supported yet."); //To change body of generated methods, choose Tools Templates. } }

### **c.** *source code service* **antrian**

package goodjob.rest.service.queue; import goodjob.rest.service.EntityBase; import goodjob.rest.service.user.User; import goodjob.rest.service.user.UserService; import goodjob.rest.service.user.User; import java.net.URI; import java.sql.PreparedStatement; import java.sql.ResultSet; import java.sql.SQLException; import java.sql.Statement; import java.util.ArrayList; import java.util.Calendar; import java.sql.Date; import java.text.DateFormat; import java.text.ParseException; import java.text.SimpleDateFormat; import java.time.LocalDate; import java.util.List; import java.util.logging.Level; import java.util.logging.Logger; import javax.ws.rs.Consumes; import javax.ws.rs.DELETE; import javax.ws.rs.GET; import javax.ws.rs.POST; import javax.ws.rs.PUT; import javax.ws.rs.Path; import javax.ws.rs.PathParam; import javax.ws.rs.Produces; import javax.ws.rs.core.MediaType; import javax.ws.rs.core.Response; import org.springframework.transaction.annotati on.Transactional;

@Path("/queue") @Produces(MediaType.APPLICATION\_ JSON) @Consumes(MediaType.APPLICATION \_JSON) public class AntrianUserService extends EntityBase implements IAntrianUserService<AntrianUser> { public AntrianUserService() { } @POST @Transactional @Override public Response create(AntrianUser entity) { try {  $con = connect():$  String query = "INSERT INTO antrian.antrianuser (TanggalAntrian, Statuss, NomorAntrian, UserId) VALUES  $(?, ?, ?, ?)$ "; PreparedStatement stmt = con.prepareStatement(query, Statement.RETURN\_GENERATED\_KE YS); stmt.setString(1, entity.getTanggalAntrian()); stmt.setString(2, entity.getStatuss()); stmt.setInt(3, getLastAntrian()); stmt.setInt(4, entity.getUserId()); System.out.println(query); int  $rs =$ stmt.executeUpdate $()$ ; if (rs  $!= 0$ ) {  $ResultSet$  result  $=$ stmt.getGeneratedKeys();

```
 result.next();
         disconect();
          return 
Response.created(URI.create(String.value
Of(result.getInt(1)))).build();
       } else {
         disconect();
          return 
Response.status(Response.Status.EXPEC
TATION_FAILED).build();
       }
     } catch (SQLException ex) {
      disconect();
Logger.getLogger(AntrianUserService.cla
ss.getName()).log(Level.SEVERE, null,
ex);
       return 
Response.status(Response.Status.NOT_F
OUND).build();
     }
   }
   private int getLastQueueNumber() {
    int x = 0;
     try {
      con = connect();
      String query = "select"
max(NomorAntrian) as NomorAntrian 
from antrian.antrianuser";
      PreparedStatement stmt =con.prepareStatement(query);
      ResultSet rs =stmt.executeQuery(); 
       Date Tanggalsekarang = null;
      Calendar c =
Calendar.getInstance(); 
       c.setTime(Tanggalsekarang);
```

```
 c.add(Calendar.DATE, 1);
        Tanggalsekarang = new 
java.sql.Date(c.getTimeInMillis()); 
       if (rs.next()) {
         x = rs.getInt("NonorAntrian");return x + 1;
        } else {
         return x = 1;
        }
      } catch (SQLException ex) {
Logger.getLogger(AntrianUserService.cla
ss.getName()).log(Level.SEVERE, null, 
ex);
      }
     return x;
   }
    private int getLastAntrian() {
     int id=1;
     try {
       con = connect();String query = "select"
NomorAntrian from antrian.antrianuser 
WHERE TanggalAntrian =
DATE(NOW()) ORDER BY
NomorAntrian DESC LIMIT 1";
       PreparedStatement stmt =
con.prepareStatement(query); 
       ResultSet resultSet =
stmt.executeQuery(); 
        while (resultSet.next()) {
         int a = resultSet.getInt(1)+1;
         if(a>1) {
           id = a;
          } 
        }
```

```
 } catch (SQLException ex) {
Logger.getLogger(AntrianUser.class.getN
ame()).log(Level.SEVERE, null, ex);
     }
    disconect();
     return id;
   }
   @Override
   public Response edit(AntrianUser 
entity) {
     throw new 
UnsupportedOperationException("Not 
supported yet."); //To change body of 
generated methods, choose Tools | 
Templates.
   }
   @Override
   public Response remove(Integer id) {
     throw new 
UnsupportedOperationException("Not 
supported yet."); //To change body of 
generated methods, choose Tools | 
Templates.
   }
   @GET
   @Path("{id}")
   @Transactional
   @Override
   public AntrianUser 
find(@PathParam("id") Integer id) {
    AntrianUser queue = new
AntrianUser();
     try {
      con = connect();
       String query = "SELECT * FROM 
antrian.antrianuser Where UserId = ?";
```

```
PreparedStatement stmt =
con.prepareStatement(query);
       stmt.setInt(1, id);
      ResultSet rs =stmt.executeQuery();
      while (rs.next()) {
queue.setAntrianId(rs.getInt(1));
queue.setTanggalAntrian(rs.getString(2));
queue.setStatuss(rs.getString(3)); 
queue.setNomorAntrian(rs.getInt(4));
         queue.setUserId(rs.getInt(5)); 
       }
     } catch (SQLException ex) {
Logger.getLogger(AntrianUser.class.getN
ame()).log(Level.SEVERE, null, ex);
 }
    disconect();
     return queue;
   } 
   public List<AntrianUser> findAll() {
     return null; 
   }
   @Override
   public List<AntrianUser> 
findRange(Integer max, Integer first) {
     throw new 
UnsupportedOperationException("Not 
supported yet."); //To change body of 
generated methods, choose Tools | 
Templates.
   }
   @Override
```
 public String count() { throw new UnsupportedOperationException("Not supported yet."); //To change body of generated methods, choose Tools | Templates. } @Override public List<AntrianUser> find(Integer doctorId, Date date) { throw new UnsupportedOperationException("Not supported yet."); //To change body of generated methods, choose Tools | Templates. } @Override public AntrianUser findPatient(Integer QueueNumber) { throw new UnsupportedOperationException("Not supported yet."); //To change body of generated methods, choose Tools | Templates. } @Override public AntrianUser findPatientQueue(Integer patientId, Integer doctorId, Date datetaken) { throw new UnsupportedOperationException("Not supported yet."); //To change body of generated methods, choose Tools | Templates. } @GET @Path("last/{TanggalAntrian}")

 @Transactional @Override public AntrianUser AmbilNomorAntrian(@PathParam("Tang galAntrian") String tanggalAntrian) { AntrianUser queue = new AntrianUser(); try {  $con = connect();$  String query = "SELECT \* FROM antrian.antrianuser Where TanggalAntrian >= ? ORDER BY NomorAntrian DESC LIMIT 1"; PreparedStatement stmt = con.prepareStatement(query); stmt.setString(1, tanggalAntrian);  $ResultSet$  rs  $=$ stmt.executeQuery(); while (rs.next()) { queue.setAntrianId(rs.getInt(1)); queue.setTanggalAntrian(rs.getString(2)); queue.setStatuss(rs.getString(3)); queue.setNomorAntrian(rs.getInt(4)); queue.setUserId(rs.getInt(5)); } } catch (SQLException ex) { Logger.getLogger(AntrianUserService.cla ss.getName()).log(Level.SEVERE, null, ex); } disconect(); return queue:

# @GET

}

@Path("count/{TanggalAntrian}/{Statuss }") @Produces(MediaType.TEXT\_PLAIN) @Transactional

 @Override public String count(@PathParam("TanggalAntrian") Date tanggalAntrian,@PathParam("Statuss") String statuss) { String count  $=$  ""; try {  $con = connect();$ String query = "SELECT count( $*$ ) FROM antrian.antrianuser Where TanggalAntrian >= ? AND TanggalAntrian  $\leq$  ? AND Statuss = ?"; PreparedStatement stmt = con.prepareStatement(query); stmt.setObject(1, tanggalAntrian);  $Calendar$  c  $=$ Calendar.getInstance(); c.setTime(tanggalAntrian); c.add(Calendar.DATE, 1); tanggalAntrian= new java.sql.Date(c.getTimeInMillis()); stmt.setObject(2, tanggalAntrian); stmt.setString(3, statuss);  $ResultSet$  rs  $=$ 

stmt.executeQuery(); while (rs.next()) {  $\text{count}$   $=$ String.valueOf(rs.getInt(1));

 } } catch (SQLException ex) { Logger.getLogger(AntrianUserService.cla ss.getName()).log(Level.SEVERE, null, ex); } disconect(); return count; } @GET

@Path("list/{TanggalAntrian}/{Statuss}" )

@Transactional

@Override

public List<AntrianUser> find(@PathParam("TanggalAntrian") Date tanggalAntrian,@PathParam("Statuss") String statuss) {

 List<AntrianUser> listAntrian = new  $ArrayList \leq ()$ ;

try {

 $con = connect($ ;

 String query = "SELECT \* FROM antrian.antrianuser Where TanggalAntrian >= ? AND TanggalAntrian <= ? AND Statuss = ? ORDER BY TanggalAntrian DESC";

PreparedStatement stmt = con.prepareStatement(query); stmt.setObject(1, tanggalAntrian);  $Calendar$  c  $=$ Calendar.getInstance(); c.setTime(tanggalAntrian); c.add(Calendar.DATE, 1);

```
 tanggalAntrian= new 
java.sql.Date(c.getTimeInMillis()); 
        stmt.setObject(2, tanggalAntrian);
        stmt.setString(3, statuss);
       ResultSet rs =stmt.executeQuery();
        while (rs.next()) {
          AntrianUser queue = new 
AntrianUser(); 
queue.setAntrianId(rs.getInt(1));
queue.setTanggalAntrian(rs.getString(2));
queue.setStatuss(rs.getString(3)); 
queue.setNomorAntrian(rs.getInt(4));
          queue.setUserId(rs.getInt(5));
          listAntrian.add(queue); 
        }
     } catch (SQLException ex) {
Logger.getLogger(AntrianUser.class.getN
ame()).log(Level.SEVERE, null, ex);
     }
    disconect():
     return listAntrian;
   } 
   @GET
   @Path("count/{TanggalAntrian}")
@Produces(MediaType.TEXT_PLAIN)
   @Transactional
   @Override
   public String 
count(@PathParam("TanggalAntrian") 
Date tanggalAntrian) {
```

```
String count = "";
     try {
      con = connect();
      String query = "SELECT count(*)
FROM antrian.antrianuser Where 
TanggalAntrian >= ? AND 
TanggalAntrian \leq ?";
      PreparedStatement stmt =
con.prepareStatement(query);
       stmt.setObject(1, tanggalAntrian);
      Calendar c =Calendar.getInstance(); 
       c.setTime(tanggalAntrian); 
       c.add(Calendar.DATE, 1);
       tanggalAntrian= new 
java.sql.Date(c.getTimeInMillis()); 
       stmt.setObject(2, tanggalAntrian);
      ResultSet rs =stmt.executeQuery();
      while (rs.next()) {
        count =String.valueOf(rs.getInt(1));
       }
     } catch (SQLException ex) {
Logger.getLogger(AntrianUserService.cla
ss.getName()).log(Level.SEVERE, null, 
ex);
     }
    disconect();
     return count;
   } 
   @GET
@Path("count/{TanggalAntrian}/{Statuss
}/{NomorAntrian}")
```

```
@Produces(MediaType.TEXT_PLAIN)
   @Transactional
   @Override
   public String 
count(@PathParam("TanggalAntrian") 
Date 
tanggalAntrian,@PathParam("Statuss") 
String 
statuss,@PathParam("NomorAntrian") 
Integer nomorAntrian) {
    String count = "";
     try {
      con = connect();String query = "SELECT count(*)
FROM antrian.antrianuser Where 
TanggalAntrian >= ? AND
TanggalAntrian \leq ? AND Statuss = ?
AND NomorAntrian < ? ";
      PreparedStatement stmt =
con.prepareStatement(query);
       stmt.setObject(1, tanggalAntrian);
      Calendar c =Calendar.getInstance(); 
       c.setTime(tanggalAntrian); 
       c.add(Calendar.DATE, 1);
       tanggalAntrian= new 
java.sql.Date(c.getTimeInMillis());
       stmt.setObject(2, tanggalAntrian);
       stmt.setString(3, statuss);
       stmt.setInt(4, nomorAntrian);
      ResultSet rs =stmt.executeQuery();
      while (rs.next()) {
        count =String.valueOf(rs.getInt(1));
       }
```
Logger.getLogger(AntrianUser.class.getN ame()).log(Level.SEVERE, null, ex); } disconect(); return count; } @GET @Path("next/{TanggalAntrian}") @Transactional @Override public AntrianUser nextAntrian(@PathParam("TanggalAntria n") Date tanggalAntrian) { AntrianUser queue = new AntrianUser(); try {  $con = connect()$ ; String query = "SELECT \* FROM antrian.antrianuser Where TanggalAntrian = ? AND Statuss = ? Order By NomorAntrian ASC LIMIT 1 "; PreparedStatement stmt = con.prepareStatement(query); stmt.setObject(1, tanggalAntrian);  $Calendar$  c  $=$ Calendar.getInstance(); c.setTime(tanggalAntrian); c.add(Calendar.DATE, 1); Date date = new java.sql.Date(c.getTimeInMillis()); stmt.setString(2, "Menunggu");  $ResultSet$  rs  $=$ stmt.executeQuery(); while (rs.next()) {

} catch (SQLException ex) {

```
queue.setAntrianId(rs.getInt(1));
```

```
queue.setTanggalAntrian(rs.getString(2));
```
queue.setStatuss(rs.getString(3));

queue.setNomorAntrian(rs.getInt(4)); queue.setUserId(rs.getInt(5)); }

} catch (SQLException ex) {

Logger.getLogger(AntrianUserService.cla ss.getName()).log(Level.SEVERE, null, ex);

}

List<AntrianUser> listQueue = find(tanggalAntrian, "Dilayani"); if(!listQueue.isEmpty())

```
updateStatusUser(listQueue.get(0).getAnt
rianId(), "Selesai");
```
if(queue.getAntrianId()!= null)

updateStatusUser(queue.getAntrianId(), "Dilayani");

disconect();

```
 return queue;
```
}

```
 private Response 
updateStatusUser(Integer antrianId,String 
status) {
     try {
      con = connect(); String query = "UPDATE 
antrian.antrianuser SET Statuss = ? 
WHERE AntrianId = ?";
```
PreparedStatement stmt = con.prepareStatement(query); stmt.setString(1, status); stmt.setInt(2, antrianId); //System.out.println(query); int  $rs =$ stmt.executeUpdate $();$ if (rs  $!= 0$ ) { disconect(); return Response.created(URI.create(antrianId.to String())).build(); } else { disconect(); return Response.status(Response.Status.EXPEC TATION\_FAILED).build(); } } catch (SQLException ex) { disconect(); Logger.getLogger(AntrianUserService.cla ss.getName()).log(Level.SEVERE, null, ex); return Response.status(Response.Status.NOT\_F OUND).build(); } } @PUT @Path("batalAntrian/{id}") @Transactional @Override public Response batalAntrian(@PathParam("id") Integer userId) { try {

```
con = connect(); String query = "UPDATE 
antrian.antrianuser SET Statuss = 'Batal' 
WHERE UserId = ?":
       PreparedStatement stmt =
con.prepareStatement(query);
       // stmt.setString(1, "Batal");
        stmt.setInt(1, userId);
        //System.out.println(query);
        int rs = stmt.executeUpdate();
       if (rs != 0) {
         disconect();
          return 
Response.created(URI.create(userId.toStr
ing())).build();
        } else {
         disconect();
          return 
Response.status(Response.Status.EXPEC
TATION_FAILED).build();
        }
      } catch (SQLException ex) {
       disconect();
Logger.getLogger(AntrianUserService.cla
ss.getName()).log(Level.SEVERE, null,
ex);
        return 
Response.status(Response.Status.NOT_F
OUND).build();
     }
   } 
   @Override
   public AntrianUser 
specialCallPatientQueue(Integer doctorId, 
Date datetaken, Integer queueNumber) {
```
 throw new UnsupportedOperationException("Not supported yet."); //To change body of generated methods, choose Tools | Templates. } @GET @Path("data/{Statuss}") @Transactional @Override public AntrianUser data(@PathParam("Statuss") String Statuss) {{ AntrianUser queue = new AntrianUser(); try {  $con = connect()$ ; String query = "SELECT \* FROM antrian.antrianuser Where Statuss = ?"; PreparedStatement stmt = con.prepareStatement(query); stmt.setString(1, Statuss);  $ResultSet$  rs  $=$ stmt.executeQuery(); while (rs.next()) { queue.setAntrianId(rs.getInt(1)); queue.setTanggalAntrian(rs.getString(2)); queue.setStatuss(rs.getString(3)); queue.setNomorAntrian(rs.getInt(4)); queue.setUserId(rs.getInt(5)); } } catch (SQLException ex) {

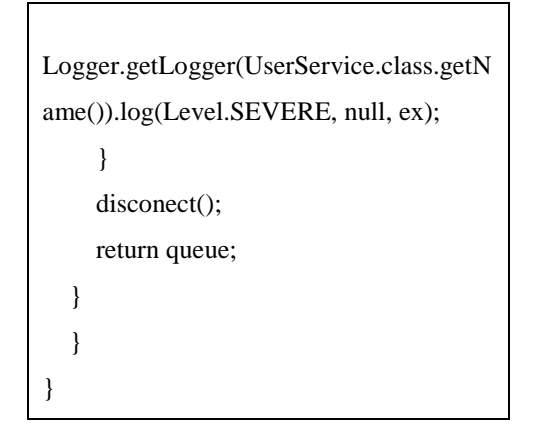

# **Lampiran 2 Source Code aplikasi**

## **a. source code aactivity login**

```
<LinearLayout
```

```
xmlns:android="http://schema
s.android.com/apk/res/androi
d"
xmlns:tools="http://schemas.
android.com/tools"
```

```
android:orientation="vertica
l"
```

```
android:layout_width="match_
parent"
```

```
android:layout_height="wrap_
content"
```

```
android:id="@+id/parent_logi
n_layout">
     <ScrollView
```

```
android:layout_width="match_
parent"
```

```
android:layout_height="wrap_
content">
         <LinearLayout
```

```
android:layout_width="match_
parent"
```

```
android:layout_height="wrap_
```

```
content"
```

```
android:orientation="vertica
l"
```

```
android:weightSum="1">
             <FrameLayout
xmlns:android="http://schema
s.android.com/apk/res/androi
d"
```

```
xmlns:app="http://schemas.an
droid.com/apk/res-auto"
```
**android:id="@+id/doctor\_prof ile\_layout"**

```
android:layout_width="match_
parent"
```

```
android:layout_height="166dp
">
```

```
<LinearLayout
```

```
android:orientation="vertica
l"
```

```
android:layout_width="match_
parent"
```

```
android:layout_height="225dp
"
```

```
android:layout_gravity="left
|top">
```

```
<ImageView
```

```
android:id="@+id/imgBackgrou
nd"
```

```
android:layout_width="match_
parent"
```

```
android:layout_height="210dp
"
```
**android:scaleType="centerCro p"**

```
android:src="@drawable/boedi
man"/>
```

```
</LinearLayout>
```
#### </**FrameLayout**> <**LinearLayout**

**android:layout\_width="match\_ parent"**

**android:layout\_height="match \_parent"**

**android:elevation="2dp"**

**android:background="@color/c olorBackground"**

**android:orientation="horizon tal"**>

<**LinearLayout**

**android:layout\_width="0dp"**

**android:layout\_weight="2.59"**

**android:layout\_height="380dp "**

**android:layout\_marginTop="10 dp"**

**android:layout\_marginBottom= "50dp"**

**android:theme="@style/TextLa rgeBlue"**>

<**RelativeLayout**

**android:layout\_width="fill\_p arent"**

**android:layout\_height="wrap\_ content"**

**android:layout\_below="@+id/l ogin\_title"**

**android:layout\_marginLeft="1 5dp"**

**android:layout\_marginRight=" 15dp"**

**android:layout\_marginTop="20 dp"**

**android:background="#fff"**

**android:elevation="4dp"**

**android:orientation="vertica l"**

**android:padding="20dp"**>

<**LinearLayout**

**android:layout\_width="fill\_p arent"**

**android:layout\_height="wrap\_ content"**

**android:orientation="vertica l"**

**android:paddingTop="30dp"**>

<**android.support.design.widg et.TextInputLayout**

**android:layout\_width="match\_ parent"**

**android:layout\_height="wrap\_ content"**>

```
<EditText
android:layout_width="fill_p
arent"
android:layout_height="wrap_
content"
```
**android:id="@+id/username"**

**android:drawableTint="#00000 0"**

**android:singleLine="true"**

**android:hint="Username"**

**android:inputType="textEmail Address"**

**android:textSize="15dp"**

**android:textColor="#000000"**  />

</**android.support.design.wid get.TextInputLayout**>

```
<android.support.design.widg
et.TextInputLayout
```
**android:layout\_width="match\_ parent"**

**android:layout\_height="wrap\_ content"**>

<**EditText**

**android:id="@+id/password"**

**android:layout\_width="match\_ parent"**

**android:layout\_height="wrap\_ content"**

**android:hint="@string/Passwo rd"**

**android:imeActionId="@+id/lo gin"**

**android:imeActionLabel="@str ing/Password"**

**android:imeOptions="actionUn specified"**

**android:inputType="textPassw ord"**

**android:maxLines="1"**

**android:singleLine="true"**

**android:textSize="15dp"**

**android:textColor="#000000"**  />

</**android.support.design.wid get.TextInputLayout**>

<**CheckBox**

**android:id="@+id/checkBox1"**

```
android:layout_width="wrap_c
ontent"
```
**android:layout\_height="wrap\_ content"**

**android:layout\_alignParentRi ght="true"**

**android:layout\_below="@+id/e ditText1"**

**android:layout\_marginRight=" 20dp"**

**android:layout\_marginTop="14 dp"**

**android:textSize="15dp"**

**android:text="Show Password"**

**android:textColor="#020202"**  />

```
<Button
```
**android:id="@+id/btn\_login"**

**android:layout\_width="fill\_p arent"**

**android:layout\_height="wrap\_ content"**

**android:layout\_margin="30dp"**

**android:background="@drawabl e/button\_primary"**

**android:text="Masuk"**

**android:textAllCaps="false"**

**android:textColor="#fff"**

**android:textSize="18sp"** />

```
<TextView
android:id="@+id/btnLinkToRe
gisterScreen"
```
**android:layout\_width="fill\_p arent"**

**android:layout\_height="wrap\_**

```
content"
android:text="@string/link_t
o_reg"
android:gravity="center"
android:textSize="20sp"
android:textColor="#025f7c"
android:showAsAction="ifRoom
"/>
</LinearLayout>
</RelativeLayout>
</LinearLayout>
             </LinearLayout>
         </LinearLayout>
     </ScrollView>
</LinearLayout>
```
### **b. source code activity menu**

#### **antrian**

```
<LinearLayout
```

```
xmlns:android="http://schema
s.android.com/apk/res/androi
d"
xmlns:tools="http://schemas.
android.com/tools"
android:orientation="vertica
```

```
l"
```

```
android:layout_width="match_
parent"
```

```
android:layout_height="wrap_
content"
```

```
android:id="@+id/parentLayou
tQueue">
     <ScrollView
```

```
android:layout_width="match_
parent"
```

```
android:layout_height="wrap_
content"></ScrollView>
     <LinearLayout
android:layout_width="match_
parent"
android:layout_height="wrap_
content"
android:orientation="vertica
l">
         <FrameLayout
xmlns:android="http://schema
s.android.com/apk/res/androi
d"
xmlns:app="http://schemas.an
droid.com/apk/res-auto"
android:id="@+id/doctor_prof
ile_layout"
android:layout_width="match_
parent"
android:layout_height="343dp
">
             <LinearLayout
android:orientation="vertica
l"
android:layout_width="match_
parent"
android:layout_height="160dp
"
android:layout_gravity="left
|top">
                 <ImageView
android:id="@+id/imgBackgrou
nd"
android:layout_width="match_
parent"
android:layout_height="160dp
"
android:scaleType="centerCro
p"
```

```
android:src="@drawable/boedi
man" />
             </LinearLayout>
             <RelativeLayout
android:id="@+id/relativeLay
out"
android:layout_width="match_
parent"
android:layout_height="200dp
"
android:paddingBottom="1dp"
android:elevation="2dp"
android:background="@drawabl
e/layout_background"
android:layout_alignParentBo
ttom="true"
android:layout_alignParentLe
ft="true"
android:layout_alignParentSt
art="true"
android:layout_marginBottom=
"17dp"
android:layout_gravity="left
|bottom">
<LinearLayout
android:layout_width="match_
parent"
android:layout_height="600dp
"
android:orientation="vertica
l">
                 <TextView
android:layout_width="match_
parent"
android:layout_height="wrap_
content"
android:background="@color/c
```
**olorPrimary"**

**android:text="@string/Noantr ian"**

**android:textColor="@android: color/white"**

**android:gravity="center"**

**android:textStyle="bold"**

**style="@style/TextAppearance .AppCompat.Medium"**

**android:textSize="30dp"**

**android:textIsSelectable="tr ue"** />

<**LinearLayout**

**android:layout\_width="match\_ parent"**

**android:layout\_height="50dp"**

**android:layout\_weight="2"**

**android:layout\_margin="5dp"**

**android:background="@color/c olorBackground"**>

```
<TextView
```
**android:id="@+id/nomorantria n"**

**android:layout\_width="match\_ parent"**

**android:layout\_height="match \_parent"**

**android:text="A009"**

**android:gravity="center"**

**android:textSize="49sp"**

**android:textIsSelectable="tr ue"** />

```
</LinearLayout>
```

```
<LinearLayout
```
**android:layout\_width="match\_ parent"**

**android:layout\_height="wrap\_ content"**

**android:orientation="horizon tal"**>

<**LinearLayout**

**android:layout\_width="0dp"**

**android:layout\_weight="2"**

**android:layout\_height="match \_parent"**

**android:layout\_margin="5dp"**

**android:elevation="2dp"**

**android:background="@drawabl e/layout\_background"**

**android:orientation="horizon tal"**>

<**LinearLayout**

**android:layout\_width="0dp"**

**android:layout\_weight="2"**

**android:layout\_height="match \_parent"**

**android:background="@color/c olorPrimary"**>

<**TextView**

**android:layout\_width="match\_ parent"**

**android:layout\_height="wrap\_ content"**

**android:text="@string/label\_ nomor\_dilayani"**

**android:layout\_gravity="cent er"**

```
android:gravity="center"
```
**android:textColor="@android: color/white"** />

</**LinearLayout**>

<**LinearLayout**

**android:layout\_width="0dp"**

**android:layout\_weight="2"**

**android:layout\_height="match \_parent"**

**android:layout\_marginTop="10 dp"**

**android:layout\_marginBottom= "10dp"**

**android:theme="@style/TextLa rgeBlue"**>

```
<TextView
```
**android:id="@+id/nomordilaya ni"**

**android:padding="5dp"**

**android:layout\_width="match\_ parent"**

**android:layout\_height="match \_parent"**

**android:text="001"**

**android:layout\_gravity="cent er"**

**android:gravity="center"**/>

</**LinearLayout**>

</**LinearLayout**>

<**LinearLayout**

**android:layout\_width="0dp"**

**android:layout\_weight="2"**

**android:layout\_height="match**

```
_parent"
```
**android:layout\_marginBottom= "16dp"**

**android:layout\_margin="5dp"**

**android:elevation="2dp"**

**android:background="@drawabl e/layout\_background"**

**android:orientation="horizon tal"**>

<**LinearLayout**

**android:layout\_width="0dp"**

**android:layout\_weight="2"**

**android:layout\_height="match \_parent"**

**android:background="@color/c olorPrimary"**>

<**TextView**

**android:layout\_width="match\_ parent"**

**android:layout\_height="wrap\_ content"**

**android:layout\_gravity="cent er"**

**android:gravity="center"**

**android:text="@string/label\_ sisa\_antrian"**

**android:textColor="@android: color/white"** />

</**LinearLayout**>

<**LinearLayout**

**android:layout\_width="0dp"**

**android:layout\_weight="2"**

**android:layout\_height="match \_parent"**

**android:layout\_marginTop="10 dp"**

**android:layout\_marginBottom= "10dp"**

**android:theme="@style/TextLa rgeBlue"**>

<**TextView**

**android:id="@+id/sisaantrian "**

**android:padding="5dp"**

**android:layout\_width="match\_ parent"**

**android:layout\_height="wrap\_ content"**

**android:layout\_gravity="cent er"**

**android:gravity="center"**

**android:text="020"**/>

</**LinearLayout**>

</**LinearLayout**>

</**LinearLayout**>

</**LinearLayout**>

</**RelativeLayout**>

<**LinearLayout**

**android:orientation="horizon tal"**

**android:layout\_width="match\_ parent"**

**android:layout\_height="9dp"**

**android:layout\_gravity="cent er\_horizontal|bottom"**

**android:background="@color/c olorBackground"**> </**LinearLayout**>

87

#### </**FrameLayout**> <**LinearLayout**

**android:layout\_width="match\_ parent"**

**android:layout\_height="wrap\_ content"**

**android:orientation="vertica l"**>

<**RelativeLayout**

**android:layout\_width="match\_ parent"**

**android:layout\_height="124dp "**

**android:paddingBottom="1dp"**

**android:elevation="2dp"**

**android:background="@drawabl e/layout\_background"**

**android:layout\_alignParentBo ttom="true"**

**android:layout\_alignParentLe ft="true"**

**android:layout\_alignParentSt art="true"**

**android:layout\_marginBottom= "17dp"**

**android:layout\_gravity="left |bottom"**>

<**Space**

**android:id="@+id/spaceHolder "**

**android:layout\_width="10dp"**

**android:layout\_height="0dp"**

**android:layout\_centerHorizon tal="true"** /> <**Button**

**android:id="@+id/btn\_cancel"**

**android:layout\_width="120dp"**

**android:layout\_height="50dp"**

**android:paddingStart="10dp"**

**android:paddingLeft="10dp"**

**android:paddingRight="10dp"**

**android:paddingEnd="10dp"**

**android:background="@drawabl e/button\_secondary"**

**android:textColor="@drawable /button\_secondary\_text\_color "**

**android:text="KELUAR"**

**android:textSize="16sp"**

**android:fontFamily="sansserif-medium"**

**android:layout\_centerVertica l="true"**

**android:layout\_toLeftOf="@+i d/spaceHolder"**

**android:layout\_toStartOf="@+ id/spaceHolder"** />

<**Button**

**android:id="@+id/Ambil"**

**android:layout\_width="120dp"**

**android:layout\_height="50dp"**

**android:paddingStart="10dp"**

**android:paddingLeft="10dp"**

**android:paddingRight="10dp"**

**android:paddingEnd="10dp"**

**android:background="@drawabl e/button\_primary"**

**android:textColor="@drawable /button\_primary\_text\_color"**

```
android:text="AMBIL"
```
**android:textSize="16sp"**

**android:fontFamily="sansserif-medium"**

```
android:layout_alignTop="@+i
d/btn_cancel"
```
**android:layout\_toRightOf="@+ id/spaceHolder"**

**android:layout\_toEndOf="@+id /spaceHolder"** />

</**RelativeLayout**> </**LinearLayout**> </**LinearLayout**> </**LinearLayout**>

### **c.** *source code* **notifikasi**

```
package
```
com.example.faisal.antrian\_b oediman.gcm;

```
import 
android.app.Notification;
import 
android.app.NotificationMana
ger;
import 
android.app.PendingIntent;
import 
android.content.Context;
import 
android.content.Intent;
import 
android.media.RingtoneManage
r;
import android.net.Uri;
import android.os.Bundle;
import 
android.support.v4.app.Notif
icationCompat;
import 
android.support.v4.content.L
ocalBroadcastManager;
import 
android.text.TextUtils;
import android.util.Log;
//import
```
*com.example.faisal.antrian\_b*

*oediman.MainActivity;*

#### **import**

com.example.faisal.antrian\_b oediman.MenuAntrian;

#### **import**

com.example.faisal.antrian\_b oediman.utils.SessionManager ;

#### **import**

com.example.faisal.antrian\_b oediman.utils.UserTakenUtili ty;

#### **import**  com.google.android.gms.gcm.G cmListenerService;

# **public class**

GCMListenerService **extends**  GcmListenerService {

```
 private static final 
String TAG = 
GCMListenerService.class.get
SimpleName();
     private 
NotificationUtils 
notificationUtils;
     UserTakenUtility 
userTakenUtility;
     SessionManager 
sessionManager;
     @Override
     public void 
onMessageReceived(String 
from, Bundle data) {
         userTakenUtility = 
new UserTakenUtility();
         sessionManager = new 
SessionManager(this);
         String title = 
data.getString("title");
         String message = 
data.getString("message");
         String image = 
data.getString("image");
         String timestamp = 
data.getString("created_at")
;
         Log.e(TAG, "From: " 
+ from);
         Log.e(TAG, "Title: " 
+ title);
         Log.e(TAG, "message: 
" + message);
         Log.e(TAG, "image: "
```

```
+ image);
         Log.e(TAG, 
"timestamp: " + timestamp);
         if 
(!NotificationUtils.isAppIsI
nBackground(getApplicationCo
ntext())) {
userTakenUtility.clearTakeQu
eueData(this, 
sessionManager.getIdUser() 
);
NotificationUtils.clearNotif
ications(this);
             Intent 
resultIntent = new 
Intent(getApplicationContext
(), MenuAntrian.class);
resultIntent.putExtra("messa
ge", message);
             Intent 
pushNotification = new 
Intent(Config.PUSH_NOTIFICAT
ION);
pushNotification.putExtra("m
essage", message); 
LocalBroadcastManager.getIns
tance(this).sendBroadcast(pu
shNotification);
             if 
(TextUtils.isEmpty(image)) {
showNotificationMessage(getA
pplicationContext(), title, 
message, timestamp, 
resultIntent);
             } else { 
showNotificationMessageWithB
igImage(getApplicationContex
t(), title, message, 
timestamp, resultIntent, 
image);
 }
         } else {
             Intent 
resultIntent = new 
Intent(getApplicationContext
(), MenuAntrian.class);
resultIntent.putExtra("messa
ge", message);
             if
```

```
(TextUtils.isEmpty(image)) {
showNotificationMessage(getA
pplicationContext(), title, 
message, timestamp, 
resultIntent);
              } else {
showNotificationMessageWithB
igImage(getApplicationContex
t(), title, message, 
timestamp, resultIntent, 
image);
 }
         }
     }
     private void 
sendNotification(String 
message) {
         Intent intent = new 
Intent(this, 
MenuAntrian.class);
intent.addFlags(Intent.FLAG_
ACTIVITY_CLEAR_TOP);
         PendingIntent 
pendingIntent = 
PendingIntent.getActivity(th
is, 0, intent,
PendingIntent.FLAG_ONE_SHOT)
;
         Uri defaultSoundUri 
= 
RingtoneManager.getDefaultUr
i(RingtoneManager.TYPE_NOTIF
ICATION);
NotificationCompat.Builder 
notificationBuilder = new 
NotificationCompat.Builder(t
his)
.setContentTitle("Panggilan 
Antrian")
.setContentText(message)
.setAutoCancel(true)
.setSound(defaultSoundUri) 
.setContentIntent(pendingInt
ent).setPriority(Notificatio
n.PRIORITY_HIGH);
         NotificationManager
```

```
notificationManager = 
(NotificationManager) 
getSystemService(Context.NOT
IFICATION_SERVICE);
notificationManager.notify(C
onfig.NOTIFICATION_ID, 
notificationBuilder.build())
;
     }
     /**
      * Showing notification 
with text only
      */
     private void 
showNotificationMessage(Cont
ext context, String title, 
String message, String 
timeStamp, Intent intent) {
         notificationUtils = 
new 
NotificationUtils(context);
intent.setFlags(Intent.FLAG_
ACTIVITY_NEW_TASK | 
Intent.FLAG_ACTIVITY_CLEAR_T
ASK);
notificationUtils.showNotifi
cationMessage(title, 
message, timeStamp, intent);
     }
     /**
     * Showing notification 
with text and image
      */
     private void 
showNotificationMessageWithB
igImage(Context context, 
String title, String 
message, String timeStamp, 
Intent intent, String 
imageUrl) {
         notificationUtils = 
new 
NotificationUtils(context);
intent.setFlags(Intent.FLAG_
ACTIVITY_NEW_TASK | 
Intent.FLAG_ACTIVITY_CLEAR_T
ASK);
notificationUtils.showNotifi
cationMessage(title, 
message, timeStamp, intent,
```
imageUrl); }

}